## Município de Monte Castelo - SC RELATÓRIO RESUMIDO DA EXECUÇÃO ORÇAMENTÁRIA **DEMONSTRATIVOS DA RECEITA DE ALIENAÇÃO DE ATIVOS E APLICAÇÃO DE RECURSOS** ORÇAMENTOS FISCAL E DA SEGURIDADE SOCIAL JANEIRO A OUTUBRO 2019/BIMESTRE SETEMBRO - OUTUBRO

RREO - ANEXO 11 (LRF. art. 53, 8 1°, inciso III)

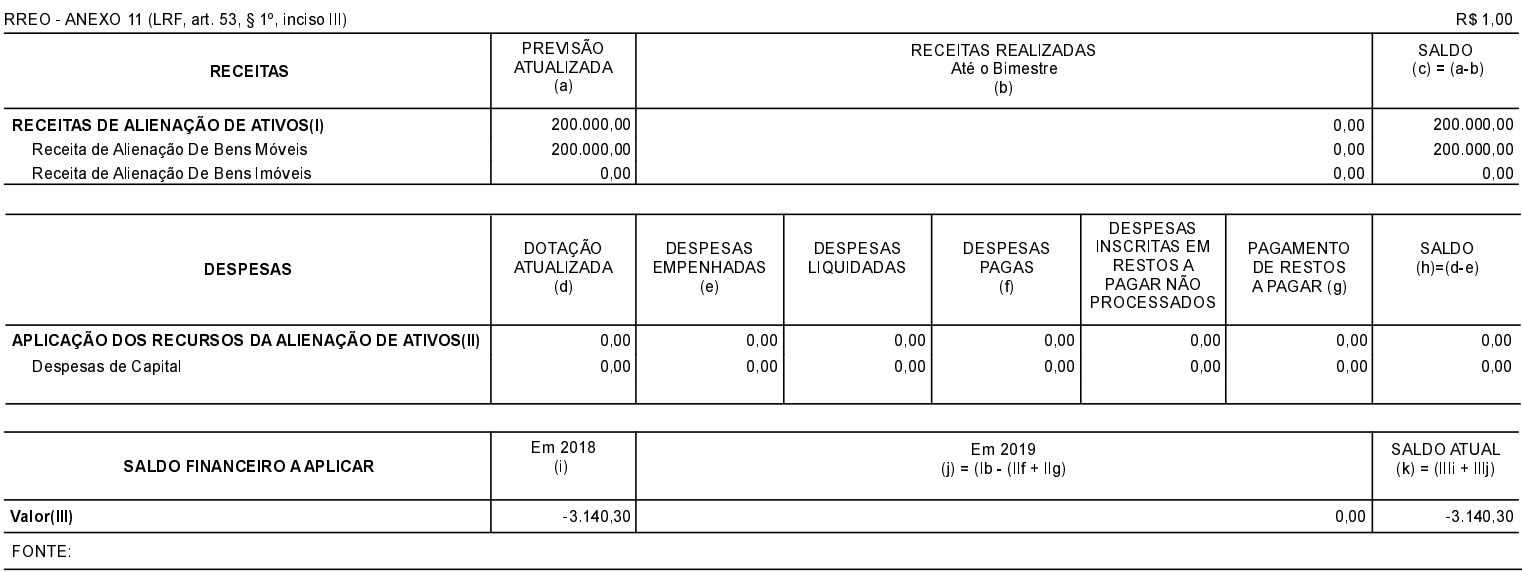

Monte Castelo, 07/11/2019

Jean Carlo Medeiros de Souza Prefeito Municipal

Aline Carvalho CRC - SC 037011/O-4